Юрова Анна, группа 222

# Функции, функциональное программирование

### Парадигма программирования.

— это совокупность идей и понятий, определяющая стиль написания программ.

#### Императивное программирование

• Программы представляют собой последовательность действий с условными и безусловными переходами.

#### Декларативное программирование

- Способ, описывающий, не как решить задачу, а что нужно получить. Описывается спецификация программы.
- Частный случай: функциональное программирование.

• ЧТО нужно вычислить, а не КАК.

Ключевой вопрос:

программировании).

(в отличие от функций как подпрограмм в процедурном

функций в математическом понимании

трактуется как вычисление значений

• Парадигма программирования, в

которой процесс вычисления

Функциональное программирование

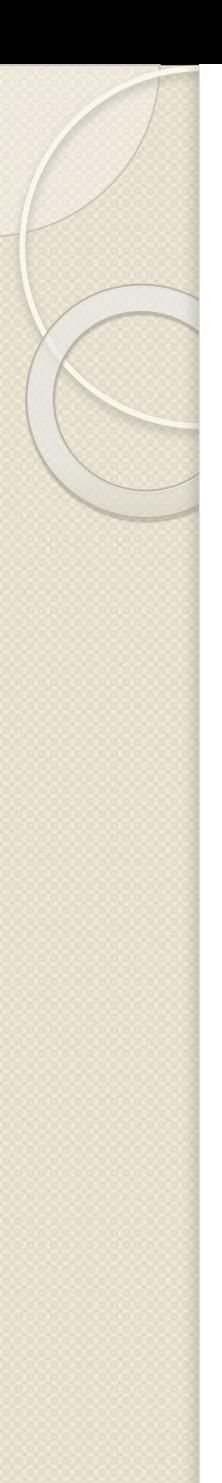

## Концепции.

#### <u>Функции высших порядков</u>

функции, которые могут принимать в качестве аргументов и возвращать другие функции.

#### <u>● Чистые функции</u>

функция может управлять только выделенной для неё памятью, не модифицируя память вне своей области.

#### **● Ленивость**

функция не производит вычислений до тех пор, пока их результат не будет необходим в работе программы.

#### <u>● Рекурсия</u>

цикл организуется в виде рекурсии. переполнения стека можно избежать при помощи хвостовой рекурсии.

## <u>Модель вычисления без состояний.</u>

#### $\bullet$ <u>Императивная программа:</u>

- на любом этапе исполнения имеет *состоянце* (СОВОКУПНОСТЬ ЗНАЧЕНИЙ ВСЕХ ПЕРЕМЕННЫХ).
- последовательность инструкций, описывающих КАК компьютер должен решать задачу, основываясь на состоянии, изменяемом шаг за шагом.

- $\bullet$ <u>Функциональная программа:</u>
	- ни целиком, ни частями состояния не имеет.
	- описывает, *ЧТО* должно быть вычислено. Является выражением, определенным в терминах заранее заданных функций и функций, заданных пользователем. Величина этого выражения – результат программы.

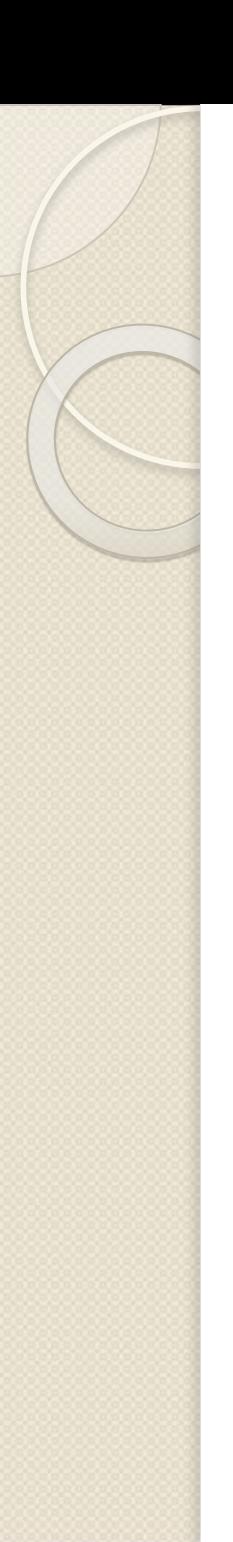

### Особенности.

- чисто функциональная программа не может изменять уже имеющиеся у неё данные, а может лишь порождать новые путём копирования и/или расширения старых.
- в функциональном языке при вызове функции с одними и теми же аргументами мы всегда получим одинаковый результат: **выходные** данные зависят только от входных.

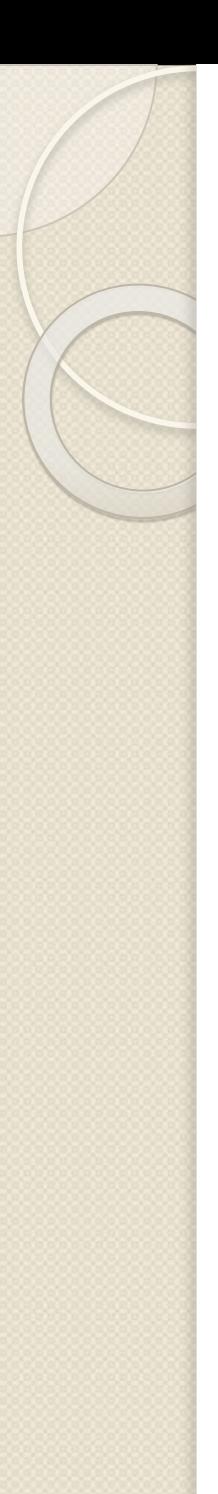

## *СǹǼьǾыǶ ȂȃǿȁǿǾы.*

#### $\bullet$ <u>Повышение надёжности кода</u>

за счёт чёткой структуризации и отсутствия необходимости отслеживания побочных эффектов.

#### <u>● Удобство организации модульного тестирования</u>

возможность протестировать каждую функцию в программе, просто вычислив её от различных наборов значений аргументов.

 $\bullet$ <u>Возможности оптимизации при компиляции</u>

так как не задана последовательность выполнения.

#### $\bullet$ <u>Возможности параллелизма.</u>

всегда допустимо параллельное вычисление двух различных параметров. Порядок их вычисления не может оказать влияния на результат вызова.

### <u>Недостатки и как с ними бороться.</u>

Отсутствие присваиваний и замена их на порождение новых данных приводят к большим затратам памяти и вычислений при копировании.

#### <u>● Сборщик мусора.</u>

специальный код, который периодически освобождает память, удаляя объекты, которые уже не будут востребованы приложением

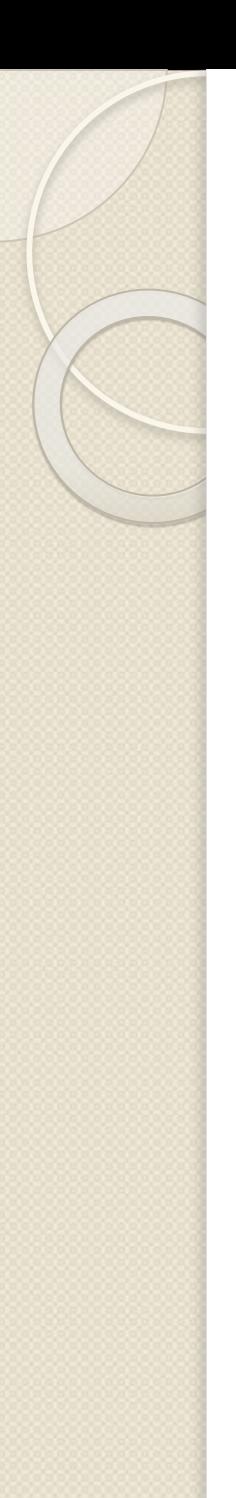

## Python.

• Python поддерживает конструкции функционального программирования, которые можно сочетать с императивными.

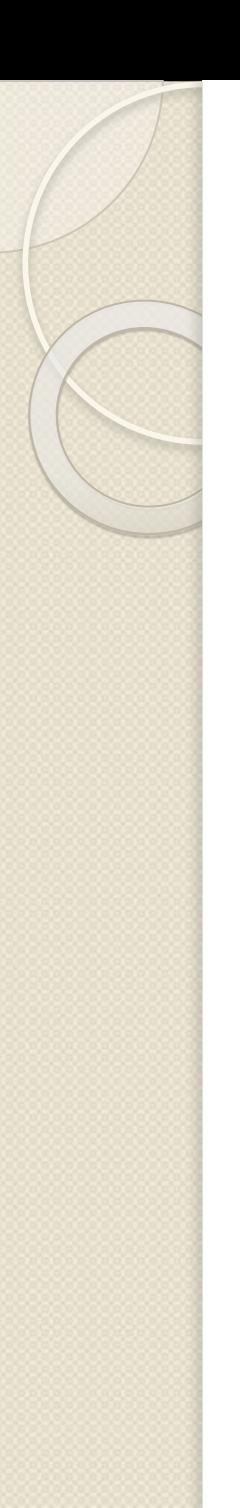

*ФȄǾǻцǹǹ dz* Python.

def <name>(arg1, arg2,..., argN):

 **'''строка документации'''**

 **<statements>**

**def <name>(arg1, arg2,..., argN):**

 **return <value>**

**....** 

- Тип возвращаемого значения определяется аргументами, которые передаются функции.
- Без аргументов return используется для выхода из функции без возвращаемого значения.
- В этом случае возвращается значение None.

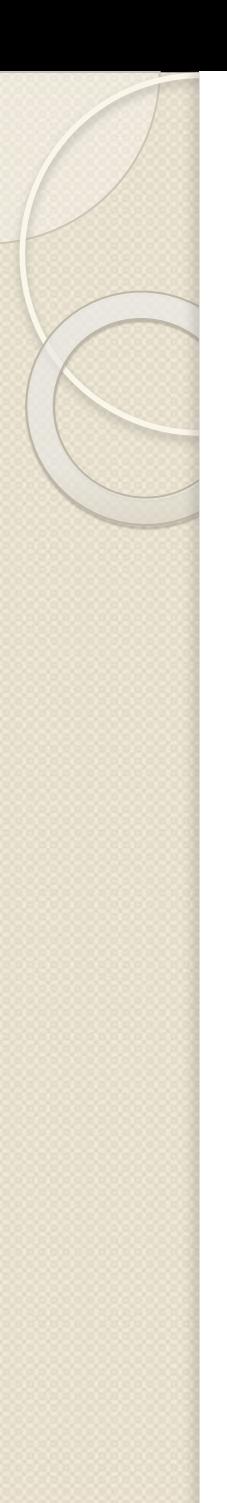

*ФȄǾǻцǹǹ dz* Python.

- определение функции происходит во время выполнения.
- имя функции не является однозначно определенным. Важен только объект на который ССЫЛА ЕТСЯ ИМЯ.

 **othername = func #связывание объекта функции с именем othername() #вызов функции**

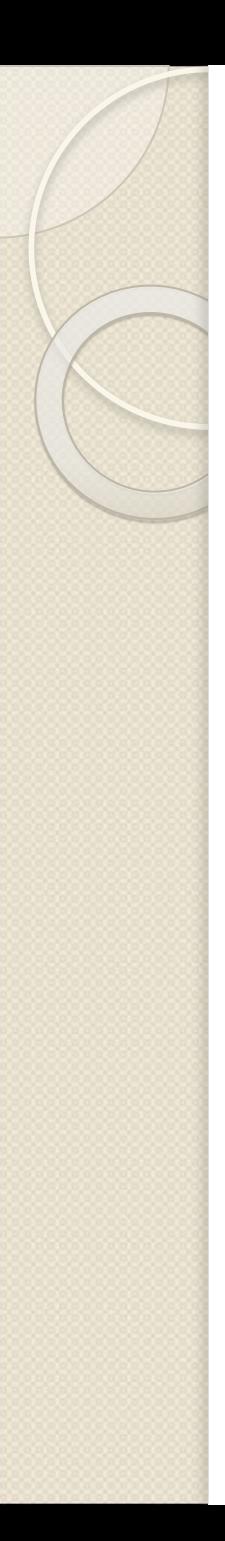

Функции в Python.

- 1. def func $(x, y)$ :
- 2. return  $x**2 + y**2$

#### func = lambda x, y:  $x**2 + y**2$

Определение и использование на месте:

>>>  $(lambda x: x+2) (5)$  $\overline{\mathbf{7}}$ 

### Функции в Python. Аргументы.

- 1. def func $(x, y, z=7)$
- 2. return x+y+z
- $3.$
- 4. print func $(1, y=3)$  # 1+3+7=11

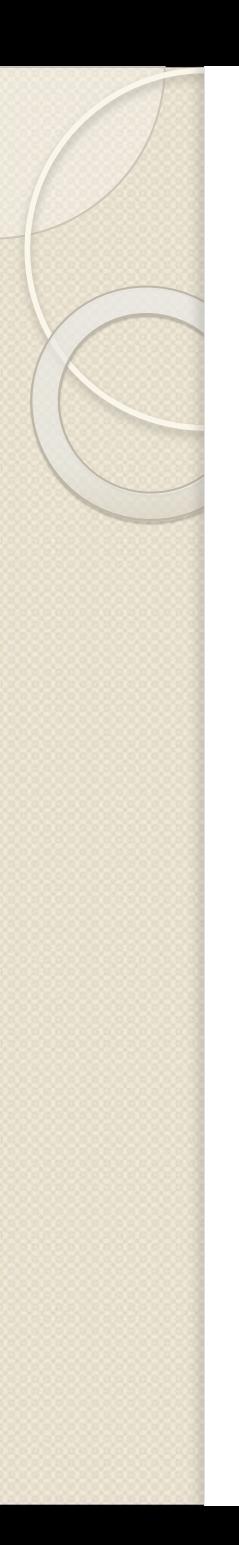

## Области видимости.

- Имена, определяемые внутри инструкции def, видны ТОЛЬКО программному коду внутри инструкции def. К ним нельзя обратиться за пределами функции.
- Имена, определяемые внутри инструкции def, не вступают в конфликт с именами, находящимися за пределами инструкции def.

5.

9.

## Области видимости.

- $\mathbf{L}$ #Глобальная область видимости.
- $2.$  $X = 99$  # X  $M$  func определены в модуле: глобальная область  $3.$  $\mathbf{4}$ .  $def~func(Y):$  # Y и Z определены в функции:
	- локальная область
- #Локальная область видимости 6.
- $Z = X + Y + X \text{proban has a representation.}$  $7.$ 8. return Z
- func $(1)$  #result = 100 10.

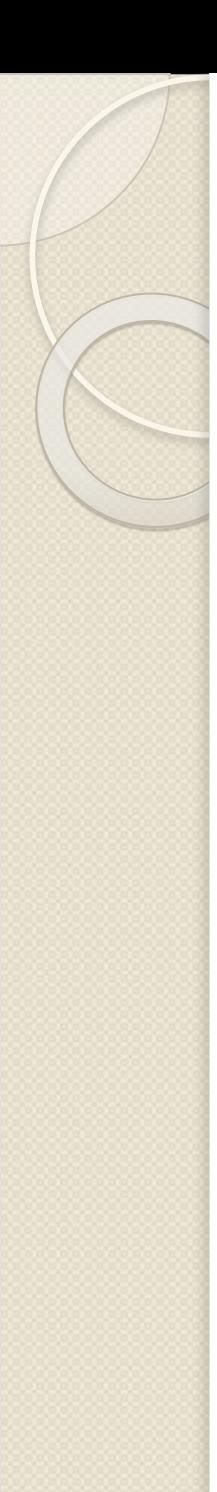

#### Области видимости. Инструкция global.

1.  $y$ ,  $z = 1,2$  #Глобальные переменные  $2.$ в модуле. def all global():  $3.$ global x #объявляется глобальной 4. 5. для присваивания  $x = y + z$ 6.

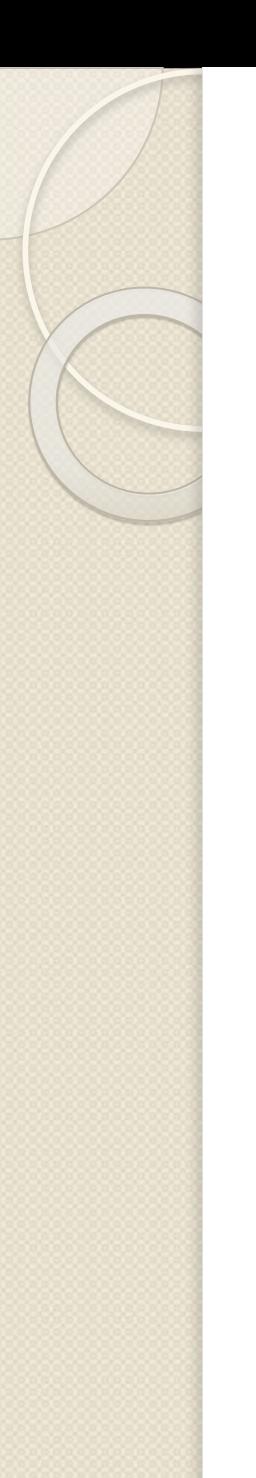

## *ФȄǾǻцǹǹ dz* Python.

 $\bullet$  Функции в Python являются объектами Первого класса, то есть, они могут употребляться в программе наравне с объектами других типов данных.

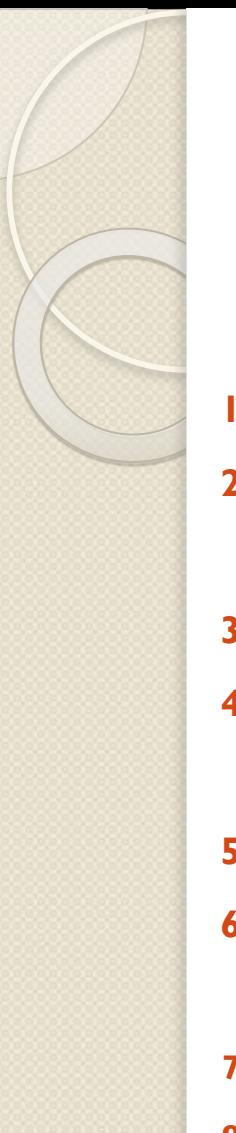

#### List comprehension. (Списочные выражения)

**1. range(5)**

- **2. #[0, 1, 2, 3, 4]**
- **3. L = [ a \*\* 2 for a in range(5) ]**
- **4. #[0, 1, 4, 9, 16]**

**5. L = [a\*\*2 for a in range(5) if a % 2 == 1] 6. #[1, 9]**

**7. L = [a1 + a2 for a1 in ['a','b','c'] for a2 in ['x','y']] 8. #['ax', 'ay', 'bx', 'by', 'cx', 'cy']**

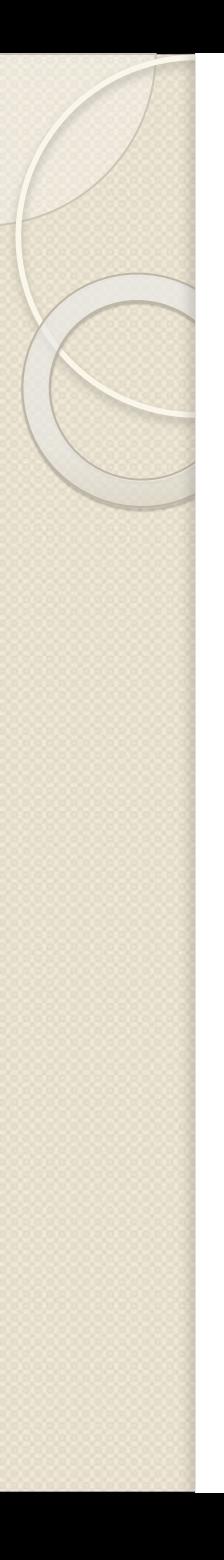

#### *ФȄǾǻцǹǹ dzыȂшǹх Ȁǿȁяǵǻǿdz.* Map().

- **1. list1 = [1,3,5]**
- **2. list2 =[1,2,3]**
- **3. def inc(x):**
- **4. return x+10**
- **5. map(inc, list1)**
- **6. #[11, 13, 15]**
- **7. map(lambda x, y: x\*\*y, list1, list2)**
- **8. #[1, 9, 125]**

**9. [x \* y for x, y in zip(list1, list2)] 10. #[1, 9, 125]**

 $\Phi$ ункции высших порядков. Filter()

**list = [9, 1, -4, 3, 8] filter(lambda x: x < 5, list) #[1, -4, 3]** 

**list = [9, 1, -4, 3, 8] [x for x in list if x < 5] # [1, -4, 3]** 

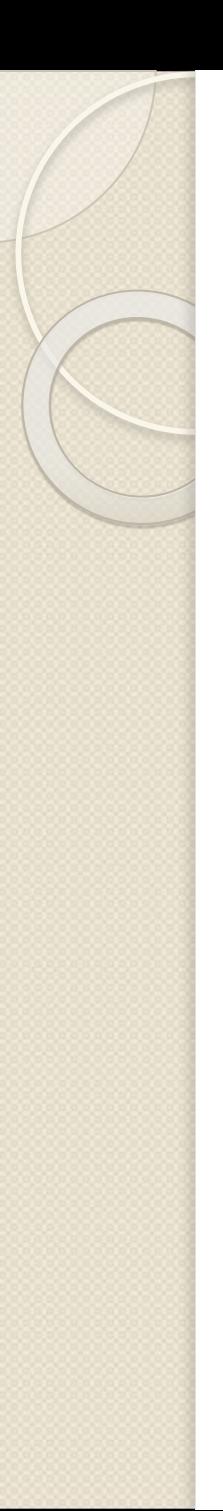

#### *ФȄǾǻцǹǹ dzыȂшǹх Ȁǿȁяǵǻǿdz*. Reduce()

**list = [2, 3, 4, 5, 6] reduce(lambda res, x: res\*x, list, 1) #720 = ((((1\*2)\*3)\*4)\*5)\*6** 

```
reduce(lambda res, x: res*x, [], 1) 
#1
```
**reduce(lambda res, x: [x]+res, [1, 2, 3, 4], []) #[4, 3, 2, 1]** 

**reversed([1,2,3,4,5]) #[5,4,3,2,1]**

*ФȄǾǻцǹǹ dzыȂшǹх Ȁǿȁяǵǻǿdz.* Apply()

def  $f(x, y, z, a = None$ , b=None): print x, y, z, a, b

apply(f,  $[1, 2, 3]$ ,  $\{'a': 4, 'b': 5\}$ ) #1 2 3 4 5

 $f(*[1, 2, 3], **{a': 4, 'b': 5})$ 1 2 3 4 5

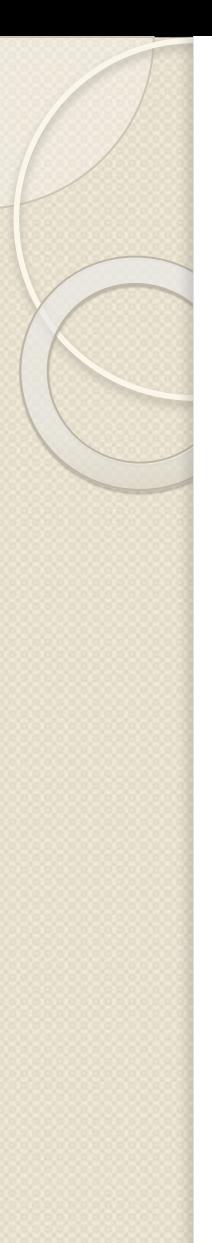

```
Замыкания.
```

```
def make adder(x):
   def adder(n):return x + n # захват переменной "х" из
                            внешнего контекста
    return adder
# То же самое, но через безымянные функции:
make adder = lambda x: (lambda n: (x + n))f = make adder(10)
```

```
print f(7) # 17
print f(-4) # 6
```
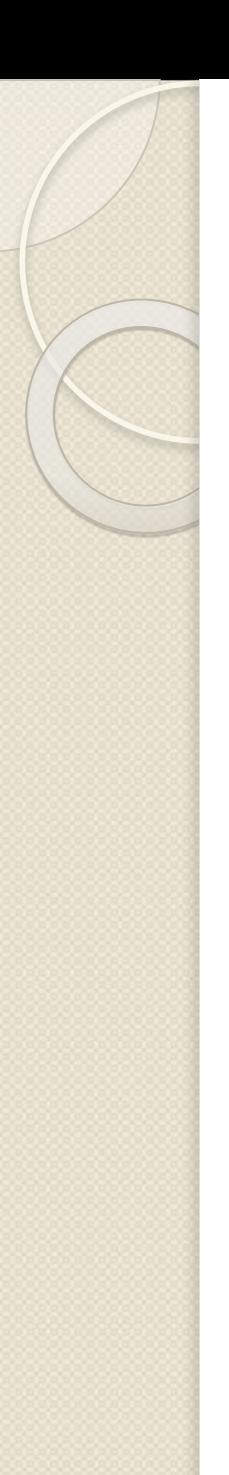

Замыкания. Partial.

from functools import partial  $def add(a, b)$ : return  $a + b$ 

 $add1 = partial (add, b=1)$ 

print add1(2)  $#3$ 

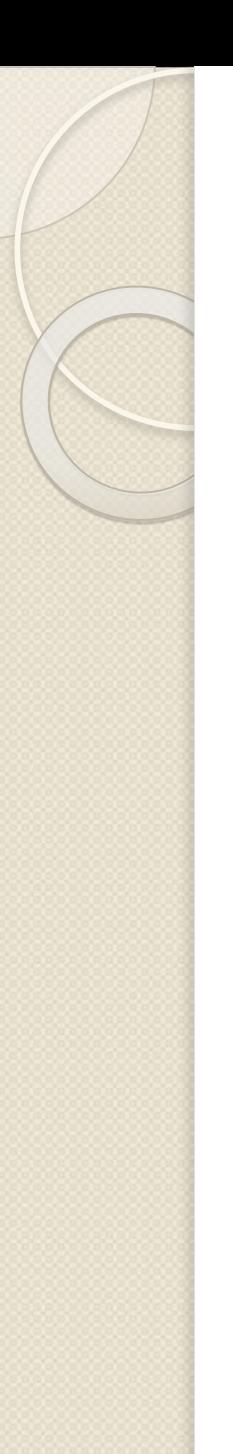

## Итераторы.

**it = enumerate(sorted("PYTHON")) it.next() #(0, 'H')** 

**print list(it) #[(1,'N'),(2,'O'),(3,'P'),(4,'T'),(5,'Y')]** 

*Итератор* – объект, позволяющий программисту перебирать все элементы коллекции без учёта её особенностей реализации.

В модуле **itertools** есть функции для работы с итераторами, позволяющие кратко и эффективно выразить требуемые процессы обработки списков.

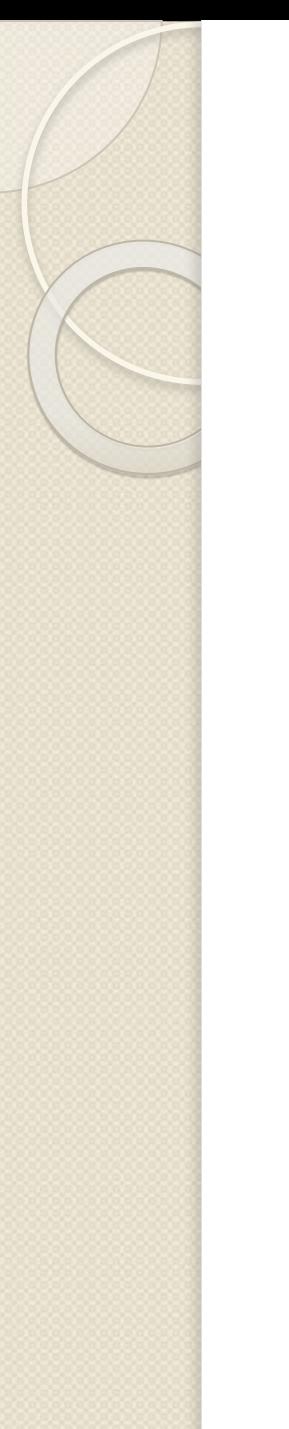

## Генераторы.

• генераторы — функции, сохраняющие внутреннее состояние: значения локальных переменных и текущую инструкцию

def gen fibonacci (n=100):  $a, b = 0, 1$ while  $a < n$ : yield a #BMecTo return  $a, b = b, a+b$  #  $H$   $A$   $B$   $C$   $D$   $D$   $D$   $C$ числа фибоначчи < 1000 for i in gen fibonacci (1000): print i

## Генераторные выражения.

- генераторные выражения выражения, дающие в результате генератор
- Генераторные выражения позволяют сэкономить память там, где иначе требовалось бы использовать список с промежуточными результатами.

### sum(i for i in xrange(1, 100) if  $i \times 2 := 0$ ) #2500

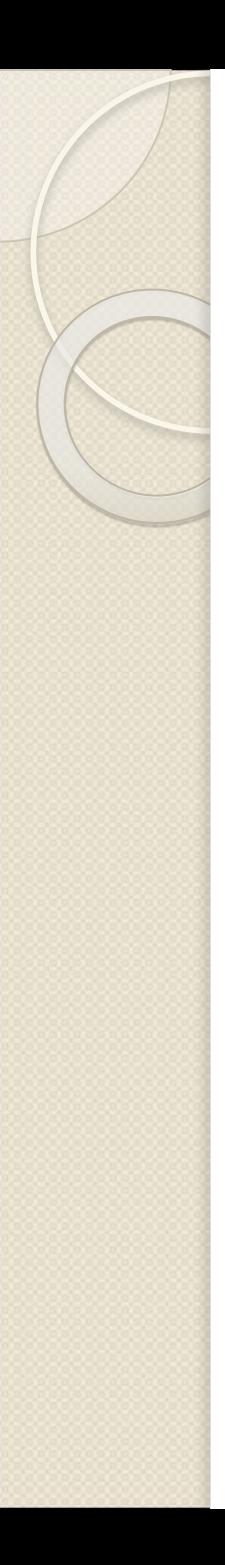

## Литература.

- 1. Марк Лутц. Изучаем Питон. 3-е издание.
- 2. http://ru.wikipedia.org/wiki/Функциональное программирование на Питоне
- 3. http://ru.wikipedia.org/wiki/Функциональное программирование
- 4. Г. Россум, Ф.Л.Дж.Дрейк, Д.С.Откидач «Язык программирования Python»
- 5. Журнал «Практика функционального программирования» http://fprog.ru/